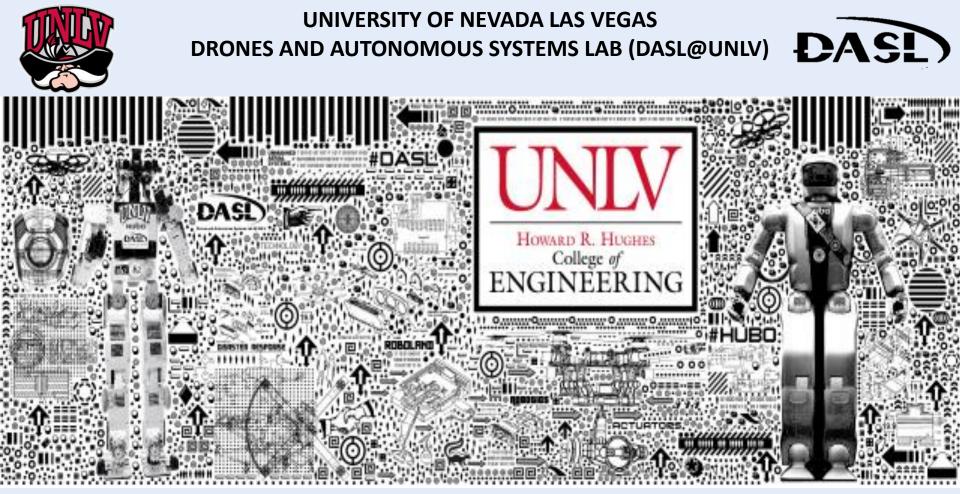

C PROGRAMING / LINUX [DASL-100]

# WEEK 4 [Section 7]

**INSTRUCTOR: JEAN CHAGAS VAZ** 

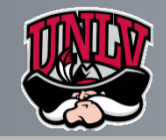

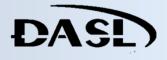

#### C Program to Access Elements of an Array Using Pointer

➤This program declares the array of five element and the elements of that array are accessed using pointer.

```
#include <stdio.h>
int main()
{
    int data[5], i;
    printf("Enter elements: ");
    for(i = 0; i < 5; ++i)
        scanf("%d", data + i);
    printf("You entered: \n");
    for(i = 0; i < 5; ++i)
        printf("%d\n", *(data + i));
    return 0;
}</pre>
```

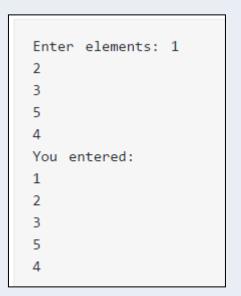

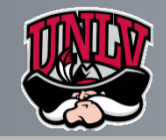

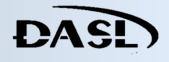

## C Call by Reference: Using pointers

➤When a pointer is passed as an argument to a function, address of the memory location is passed instead of the value.

Number1 = 10 Number2 = 5

➤This is because, pointer stores the location of the memory, and not the value.

```
/* C Program to swap two numbers using pointers and function. */
#include <stdio.h>
void swap(int *n1, int *n2);
int main()
{
    int num1 = 5, num2 = 10;
    // address of num1 and num2 is passed to the swap function
     swap( &num1, &num2);
     printf("Number1 = %d\n", num1);
     printf("Number2 = %d", num2);
     return 0;
}
void swap(int * n1, int * n2)
     // pointer n1 and n2 points to the address of num1 and num2 respectively
     int temp;
     temp = *n1;
     *n1 = *n2;
     *n2 = temp;
```

The address of memory location num1 and num2 are passed to the function swap and the pointers \*n1 and \*n2 accept those values.

>So, now the pointer n1 and n2 points to the address of num1 and num2 respectively.

➤When, the value of pointers are changed, the value in the pointed memory location also changes correspondingly.

➢Hence, changes made to \*n1 and \*n2 are reflected in num1 and num2 in the main function.

➤This technique is known as Call<sub>3</sub> by Reference in C programming.

#### Source: programiz.com

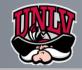

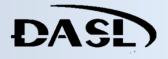

#### C Program Swap Numbers in Cyclic Order Using Call by Reference

≻This program takes three integers from the user and swaps them in cyclic order using pointers.

```
#include<stdio.h>
void cyclicSwap(int *a,int *b,int *c);
int main()
{
    int a, b, c;
    printf("Enter a, b and c respectively: ");
    scanf("%d %d %d",&a,&b,&c);
     printf("Value before swapping:\n");
    printf("a = \%d \ b = \%d \ c = \%d\ a,b,c);
    cyclicSwap(&a, &b, &c);
     printf("Value after swapping:\n");
    printf("a = %d \nb = %d \nc = %d",a, b, c);
    return 0;
void cyclicSwap(int *a,int *b,int *c)
    int temp;
    // swapping in cyclic order
     temp = *b;
     *b = *a;
     *a = *c;
     *c = temp;
```

| Enter a, b and c respectively: 1<br>2 |
|---------------------------------------|
| 3                                     |
| Value before swapping:                |
| a = 1                                 |
| b = 2                                 |
| c = 3                                 |
| Value after swapping:                 |
| a = 3                                 |
| b = 1                                 |
| c = 2                                 |

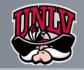

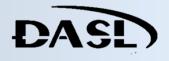

### **C** Dynamic Memory Allocation

➢In C, the exact size of array is unknown until compile time, i.e., the time when a compiler compiles your code into a computer understandable language. So, sometimes the size of the array can be insufficient or more than required.

>Dynamic memory allocation allows your program to obtain more memory space while running, or to release it if it's not required.

≻In simple terms, Dynamic memory allocation allows you to manually handle memory space for your program.

≻Although, C language inherently does not have any technique to allocate memory dynamically, there are 4 library functions under "stdlib.h" for dynamic memory allocation.

| Function  | Use of Function                                                                                 |
|-----------|-------------------------------------------------------------------------------------------------|
| malloc()  | Allocates requested size of bytes and returns a pointer first byte of allocated space           |
| calloc()  | Allocates space for an array elements, initializes to zero and then returns a pointer to memory |
| free()    | deallocate the previously allocated space                                                       |
| realloc() | Change the size of previously allocated space                                                   |

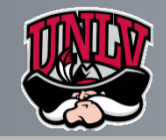

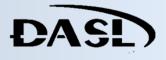

### C Program to Find Largest Number Using Dynamic Memory Allocation

>In this program, you'll learn to use calloc() function to allocate the memory dynamically to find the largest element.

```
#include <stdio.h>
#include <stdlib.h>
                                                                                // Loop to store largest number at address data
                                                                                for(i = 1; i < num; ++i)
int main()
                                                                                    // Change < to > if you want to find the smallest number
                                                                                    if(*data < *(data + i))
     int i, num;
                                                                                         *data = *(data + i);
     float *data;
     printf("Enter total number of elements(1 to 100): ");
                                                                                printf("Largest element = %.2f", *data);
     scanf("%d", &num);
                                                                                return 0;
     // Allocates the memory for 'num' elements.
                                                                           }
     data = (float*) calloc(num, sizeof(float));
     if(data == NULL)
           printf("Error!!! memory not allocated.");
                                                                                                Enter total number of elements(1 to 100): 10
           exit(0);
                                                                                                Enter Number 1: 2.34
     3
                                                                                                Enter Number 2: 3.43
                                                                                                Enter Number 3: 6.78
     printf("\n");
                                                                                                Enter Number 4: 2.45
                                                                                                Enter Number 5: 7.64
     // Stores the number entered by the user.
                                                                                                Enter Number 6: 9.05
     for(i = 0; i < num; ++i)</pre>
                                                                                                Enter Number 7: -3.45
                                                                                                Enter Number 8: -9.99
                                                                                                Enter Number 9: 5.67
         printf("Enter Number %d: ", i + 1);
                                                                                                Enter Number 10: 34.95
          scanf("%f", data + i);
                                                                                                Largest element: 34.95
```

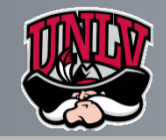

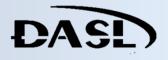

### To do List

➤What is the difference between (\*i and i\*) based on the pointers perspective

Create a program application that uses a third degree pointer reference (e.g \*\*\*i)(DUE NEXT SECTION)

➢ Research and write a brief summary on the types of "Dynamic Memory Allocation" applied to C and C++ Language [Make sure to give two examples] (DUE NEXT SECTION)